SAP ABAP table /SAPCND/V\_SC\_BAS {Generated Table for View}

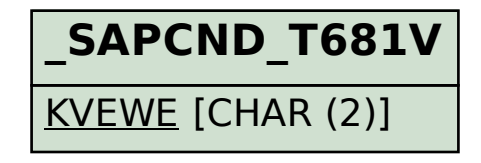

**\_SAPCND\_V\_SC\_BAS**

SCALE\_BASE\_TYPE [CHAR (3)]

KVEWE [CHAR (2)]